# **Wie die Forschung in Europa organisiert ist**

Urs Niggli und Helga Willer

**Die Forschung für den ökologischen Landbau in Europa – meist noch unzureichend gefördert – ist sehr unterschiedlich organisiert. Heute gibt es Bestrebungen, die Aktivitäten mehr und mehr zu koordinieren, und der Austausch zwischen den Wissenschaftlern gewinnt an Bedeutung.**

**Forschungsförderung in Europa meist unzureichend**

Leider liegen nur für wenige Länder exakte Zahlen zur Forschungsförderung vor. Sicher jedoch ist, dass die nordischen Länder und die Schweiz bei der Ökolandbauforschung führen. So fließen in Dänemark vier bis acht Prozent der staatlichen Forschungsgelder in Ökolandbauprojekte. In der Schweiz wächst die Bedeutung der Ökolandbauforschung rasch: Hier erhält das Forschungsinstitut für biologischen Landbau drei bis vier Prozent der staatlichen Agrarforschungsmittel, und weitere zwei bis drei Prozent der Gelder gehen an Ökoforschungsprojekte an den staatlichen Forschungsanstalten.

Anders hingegen in Italien: Hier ist die Ökolandbauforschung gemessen an der hohen Anzahl an Biobetrieben völlig unterfinanziert, und dies in einer Situation, wo es für viele anbautechnische Probleme der mediterranen Kulturen noch keine zufriedenstellenden Lösungen gibt. Dies gilt auch für die anderen Mittelmeerländer sowie für die Länder Mittel- und Osteuropas. In den meisten anderen europäischen Ländern jedoch entspricht die Bedeutung der Ökolandbauforschung der des ökologischen Landbaus (gemessen in Prozent der Gelder für die Bioforschung bzw. in Prozent der Biofläche an der gesamten landwirtschaftlichen Nutzfläche, siehe Abb. 1).

Die Europäische Union hat im Rah-

men ihrer verschiedenen Forschungsprogramme mehrere Ökolandbauprojekte gefördert. Prominentes Beispiele ist das Projekt "Effects of the CAP-reform and possible further developments on organic farming in the EU". Aus diesem Projekt ist eine Vielzahl interessanter Publikationen hervorgegangen. Erwähnenswert sind weiterhin das Netzwerk für Tiergesundheit im ökologischen Landbau (NAHWOA) sowie das Projekt Blight MOP (s. S. 18), mit dem ganzheitliche Ansätze zur Bekämpfung der Krautfäule bei Kartoffeln entwickelt werden sollen. Eine Liste der EU-geförderten Projekte findet man unter http://www.organic-research.org/euprojects.html.

Auch innerhalb des sechsten Forschungsrahmenprogramms wird die Europäische Union Ökoprojekte fördern. Bisher wurde jedoch nur ein kleiner Teil der EU-Forschungsgelder für Ökolandbauprojekte verwendet.

#### **Bedeutend: Private Forschungsinstitute**

Private Forschungsinstitute spielen auch heute noch eine bedeutende Rolle in der Schweiz (FiBL, s. Artikel S. 42), in den Niederlanden (Louis-Bolk-Institut), in England (Elm Farm Research Center und Henry Doubleday Research Association, HDRA) sowie in Österreich (Ludwig-Boltzmann-Institut). Sie sind meist interdisziplinär ausgerichtete Kompetenzzen-

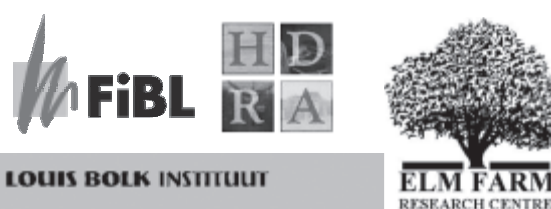

tren, die Experten für die Mitarbeit in Projekten staatlicher oder "konventioneller" Forschungsinstitutionen bereitstellen und so die Verbindung zwischen diesen Institutionen und dem Biosektor bilden.

#### **Lehrstühle an Universitäten**

In manchen Ländern wird hauptsächlich an Universitäten für den Ökolandbau geforscht. Dies gilt für Deutschland (mehrere Lehrstühle), Österreich, Schweden, Großbritannien sowie die mittel- und osteuropäischen Länder. Auf Grund der starken Fluktuation bei den Mitarbeitern (die wissenschaftliche Arbeit wird hauptsächlich von Doktoranden geleistet) ist die Umsetzung der Forschungsergebnisse in die landwirtschaftliche Praxis erschwert. Eine jüngere Entwicklung ist die Finanzierung von Professuren durch Drittmittel. Das Tesco Organic Farming Center an der Universität Newcastle – finanziert von der Supermarktkette Tesco – ist ein Beispiel ebenso wie die Stiftungsprofessur "Ökologische Lebensmittelqualität und Ernährungskultur" an der Universität Kassel-Witzenhausen (s. Ökologie & Landbau 120, 4/2001, S. 19).

#### **Staatliche Ökolandbauforschung**

Staatliche Forschungsanstalten mit Ökolandbauforschung gibt es in Dänemark

(DARCOF, s. Kasten S. 7), Finnland (Agrifood Research Finland MTT) und Norwegen (Norsk Senter for Økologisk Landbruk, NORSØK). In diesen Ländernist die Ökolandbauforschung in die Ressortforschung integriert.

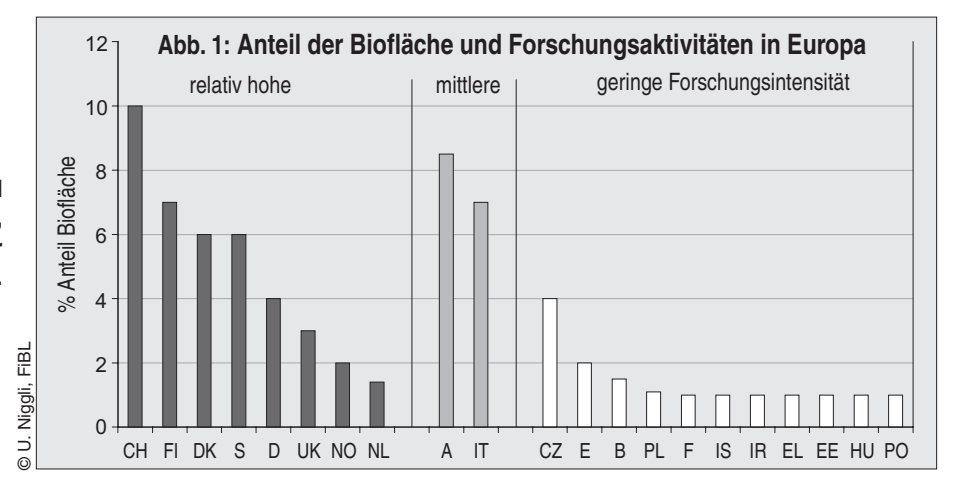

**Abb. 1: Ökolandbauforschung und Bedeutung des Ökolandbaus, gemessen am Anteil an der landwirtschaftlich genutzten Fläche.**

In Frankreich wurde 2001 zwar erst knapp ein Prozent der staatlichen Agrarforschungsgelder des Institut national de la

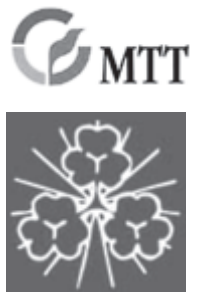

**NORSØK**

recherche agronomique (INRA) für Ökolandbauforschung verwendet, jedoch spielt die Arbeit des INRA eine immer größere Rolle für den ökologischen Landbau. Das Gleiche gilt für Deutschland, wo sich die Bundesanstalt für Landwirtschaft (FAL) mehr und mehr dem Öko-

landbau zuwendet und ihm inzwischen ein eigenes Institut zur Verfügung stellt (Institut für Ökologischen Landbau am Standort Trenthorst, s. achtseitiger Einhefter). Auch in den Niederlanden (Universität Wageningen), in Großbritannien (Institute of Grassland and Environmental Research in Wales), in der Schweiz (Eidgenössische

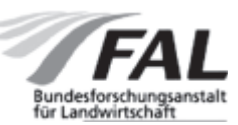

Forschungsanstalt für Agrarökologie und Landbau, FAL, Zürich) und in anderen Ländern Europas

findet Ökolandbauforschung zunehmend innerhalb der Ressortforschung statt.

### **Immer wichtiger: Koordination der Ökolandbauforschung**

Weil auf Grund der wachsenden Zahl an Akteuren in der Ökolandbauforschung diese zunehmend anonymer wird, ist die Koordination der Aktivitäten sehr wichtig. In den skandinavischen Ländern werden die Forschungsaktivitäten durch die staatlichen Ökolandbauinstitute gebündelt. In Frankreich wird die Forschung durch das private Institut Technique de l'Agriculture

Biologique, ITAB, koordiniert, in Italien durch die Forschungsgruppe Biolandbau (Gruppo di Ricerca in Agricoltura Biologica-Italia, GRAB-IT) und in Österreich durch die Forschungsinitiative biologischer Landbau.

In der Schweiz soll die Bioforschung zukünftig vom FiBL gemeinsam mit der Forschungsanstalt Reckenholz (FAL) koordiniert werden.

Das Colloquium of Organic Researchers(COR,s.Kasten)inGroßbritannien hat sich zu einem inzwischen länderübergreifenden Forum für den Erfahrungsaustausch entwickelt.

Im deutschsprachigen Raum bietet die vonderSÖLkoordinierteWissenschaftstagung zum ökologischen Landbau (s. Kasten) seit über zehn Jahren ein Forum für den Austausch unter den Ökolandbauforschern. Mit den Tagungsbänden wird der Stand der Ökolandbauforschung im deutschsprachigen Raum dokumentiert.

In den skandinavischen Ländern wird die Koordination vom Zentrum für biologischen Landbau (CUL) an der Universität Uppsala geleitet. Das Institut für Mittelmeerlandwirtschaft IAMB im italienischen Bari baut eine Forschungskoordination für die Mittelmeeranrainerstaaten auf. Im Rahmen dieser Initiative werden Grundlagen für einen Austausch unter den Wissenschaftlern gelegt sowie Berichte über die Situation des Ökolandbaus in den einzelnen Ländern angefertigt. Diese sind über die Internetseite des Netzwerkes (www.iamb.it) abrufbar.

Auf europäischer Ebene wurde die Ökolandbauforschung durch folgende Netzwerke gefördert: Documentation of Ecological Agriculture (DOCEA), European Network of Organic Farming (ENOF) und Network for Animal Health and Welfare in Organic Agriculture (NAHWOA).

Auf weltweiter Ebene fördert die IFOAM den Dialog zwischen Ökolandbaupraxis und Ökolandbauforschung. Ihr 14. Weltkongress findet 2002 in Kanada statt (s. S. 31). Außerdem befindet sich derzeit eine Internationale Gesellschaft für

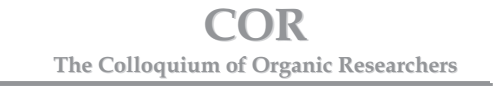

Am britischen Elm Farm Research Centre trafen sich im Oktober des Jahres 1999 Wissenschaftler verschiedener Fachrichtungen, um mit der Gründung des "Colloquium of Organic Researchers" (COR) eine Einrichtung zu schaffen, die einen systembezogenen Zugang zu Fragen der Forschung und der Produktionssysteme verfolgt. Gemeinsames Anliegen war die Verbesserung der Forschungsqualität, die Entwicklung geeigneter Methoden unter Ausnutzung moderner Statistik und die Verbesserung des Informationsaustauschs aller am ökologischen Landbau Beteiligten. Dies führte zu einer Diskussion ökologischer Forschungskonzepte in einem größeren Kreis: Im März 2002 veranstaltete das COR in Zusammenarbeit mit dem "Organic Centre Wales" die erste britische Wissenschaftskonferenz zum Ökolandbau in Aberystwyth. Auf der mit etwa 220 Teilnehmern sehr zahlreich besuchten Veranstaltung präsentierten zwei Tage lang Wissenschaftler in mehr als hundert Vorträgen und Postern Ansätze und Ergebnisse ihrer Forschung. Das Bemühen der Teilnehmer um eine stärkere Vernetzung der Aktivitäten und die Suche nach geeigneten Forschungsansätzen zu Fragen des Ökolandbaus prägten den gesamten Tagungsverlauf.

**Näheres:** Elm Farm Research Centre, Hamstead Marshall, Newbury, Berks, RG20 0HR, UK Tel. +44 - 1488 - 658 - 298, Fax - 503 E-Mail research@efrc.com

die Forschung im ökologischen Landbau in Planung, die die Bioforschung weltweit zusammenführen möchte. Die Initianten sind das Institut für organischen Landbau in Bonn und das FiBL in Frick, Schweiz.

**Die Bedeutung des Internets für den Informationsaustausch**

Die meisten Forschungsinstitutionen haben interessante Internetseiten mit ausführlichen Informationen über Mitarbeiter, Publikationen und laufende Projekte. Mehrere Internetseiten haben sich zum Ziel gesetzt, die Ökolandbauforschung transparenter zu machen (www.organic-research.org und www.organic-research.com). Ebenfalls über das Internet abrufbar ist die inzwischen allerdings etwas veraltete Projektdatenbank des britischenADAS(www.adas.co.uk/organic/).❑

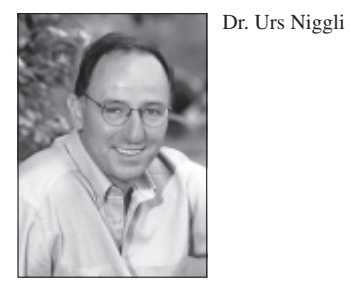

Dr. Helga Willer

Forschungsinstitut für biologischen Landbau, FiBL, Ackerstrasse, CH-5070 Frick

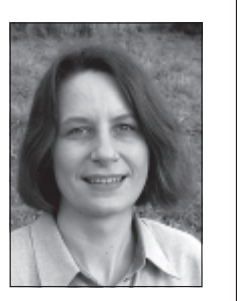

Diese Zusammenstellung wurde von der Europäischen Umweltbehörde EEA

(http://www.eea.eu.int/) gefördert. Der Beitrag ist auf Englisch mit Links zu den wichtigsten Institutionen abrufbar (http://ewindows.eu.org/Agriculture/organic/Europe/Report). Ein Überblick zur Situation der Ökolandbauforschung in den einzelnen Ländern Europas kann unter http://ewindows.eu.org/Agriculture/organic/Europe/of\_research\_table eingesehen werden.

## **DARCOF: Dänemarks institutsübergreifendes Forschungszentrum**

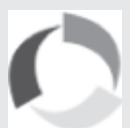

Anders als in vielen anderen Ländern gibt es in Dänemark keine Einrichtung, die ausschließlich auf ökologischen Landbau spezialisiert ist. Im Rahmen des 1992 beschlossenen Ökolandbau-Aktionsplanes wurde 1996 das institutsübergreifend tätige dänische Forschungszentrums für biologischen Landbau (Danish Research Centre for Organic Farming DARCOF) eingerichtet. Das mit dem zweiten Aktionsplan

(2000-2005) aufgelegte DARCOF II erhält pro Jahr ca.6 Mio.Euro für die Ökolandbauforschung – das sind vier Prozent des dänischen Agrarforschungshaushalts.

In diesem "Zentrum ohne Wände" findet die Forschung in interdisziplinärer Zusammenarbeit zwischen den teilnehmenden Forschungsgruppen statt, die in verschiedenen Forschungseinrichtungen tätig sind. Derzeit sind etwa 140 Forscher aus fast 20 verschiedenen Einrichtungen beteiligt, darunter die staatliche Agrarforschung DIAS und die Landwirtschaftliche Fakultät in Kopenhagen. Die wichtigsten Eckpfeiler der DARCOF-Arbeit sind:

- > Koordination: DARCOF initiiert und koordiniert die Ökolandbauforschung und stellt sicher, dass sich die Forschung an den wichtigsten Herausforderungen des ökologischen Landbaus orientiert.
- > Kommunikation: Die Aktivitäten von DARCOF werden mit den Erzeugern, Beratern und Verbrauchern abgestimmt. Die verschiedenen in DARCOF kooperierenden Einrichtungen müssen Ergebnisse erzielen, die für konventionell und biologisch wirtschaftende Bauern nutzbar sind. Um das Wissen den verschiedenen Nutzergruppen und der Öffentlichkeit zur Verfügung zu stellen, nutzt das DARCOF verschiedene Wege der Kommunikation.
- > Ausbildung: Wichtige Ziele von DARCOF sind die Qualifikation zu interdisziplinärer Zusammenarbeit sowie der Aufbau von Kompetenz an den Institutionen, die ihre Schwerpunkte im ökologischen Landbau setzen.
- > Wissenssynthese: Durch die Zusammenführung von bestehendem Wissen können neue Projekte vorbereitet werden.
- > Forschungsmethoden: Ganzheitliche Forschungsansätze spielen eine wichtige Rolle.
- **Näheres:** DARCOF, PO Box 50, DK-8830 Tjele, Tel. +45 8999 1675, Fax 1200, E-Mail foejo@agrsci.dk Internet http://www.foejo.dk/GB/sider/darcof/index\_darcof.html

Institut für Ökologischen Landbau (IfÖL) Stiftung Ökologie & Landbau (SÖL) Universität für Bodenkultur. Wien auf der auf der auf der auf der auf der Bad Dürkheim

# **Ökologischer Landbau der Zukunft**

**7. Wissenschaftstagung zum ökologischen Landbau vom 24.-26.02.2003**

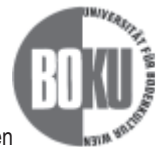

an der Universität für Bodenkultur, Wien

Der ökologische Landbauhat mittlerweile eine breite Akzeptanz gefunden, und die Nachfrage nach seinen Erzeugnissen ist groß. Wie kann der ökologische Landbau der Zukunft aussehen, welche Entwicklungsdynamik erfährt er, welche Rahmenbedingungen sind hierfür erforderlich und was kann die Wissenschaft dazu beitragen?

Wie kann die mittlerweile große Nachfrage nach biologisch erzeugten Produkten ohne Qualitätsverluste abgedeckt werden? Wird es zu einem Verlust an Eigenständigkeit kommen, einem Verlust an Qualität in der gesamten Produktionskette? Oder gelingt es, gerade auch mit Hilfe der Forschung die Qualität der ökologischen Landwirtschaft im sozialen, ökologischen wie auch ökonomischen Sinn weiter zu entwickeln?

Beiträge können noch bis 20.06.2002 angemeldet werden. Veröffentlichung des Tagungsprogramms bis 31.07.2002.

#### **Näheres/Anmeldung:**

Mag. Klaus Pichler, E-Mail bio2003@edv1.boku.ac.at oder http://www.biolandbautagung.at